# Programmierung

# **Aufgabe 1 (AGS 14.14)**

(a) Gegeben sei folgendes  $C_0$ -Programm.

```
1 #include <stdio.h>
2 int main ()
3 {
4 int x1 , x2;
5 scanf("%i", &x1);
6 scanf("%i", &x2);
7 while (x1 > 0){
                                8 \times 1 = x2 - x1;9 if (x2 > x1)
                               10 \quad x2 = x2 / 2;11 }
                               12 printf("%d", x1);
                               13 return 0;
                               14 }
```
Übersetzen Sie das Programm mittels *trans* in AM<sub>0</sub>-Code mit linearen Adressen. Geben Sie nur das Endergebnis der Übersetzung, keine Zwischenschritte an!

(b) Gegeben sei der folgende Ausschnitt aus einem  $\text{AM}_0\text{-}\text{Programm}.$ 

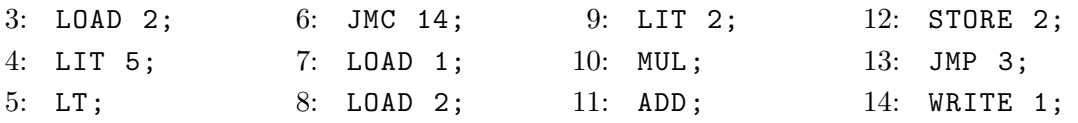

Erstellen Sie ein Ablaufsprotokoll für dieses Programmfragment, bis die  $AM_0$  terminiert. Die Startkonfiguration ist  $(7, \varepsilon, \lceil 1/3, 2/1 \rceil, \varepsilon, \varepsilon)$ .

### **Aufgabe 2 (AGS 15.17)**

(a) Gegeben sei folgendes Fragment eines C<sub>1</sub>-Programms mit den Funktionen f und g:

**while**  $(*p > i)$  {  $f(p)$ ;  $i = i + 1$ ; }  $p = \&i$ 

Übersetzen Sie die Sequenz dieser Statements in entsprechenden AM<sup>1</sup> -Code mit baumstrukturierten Adressen (mittels *stseqtrans*). Sie müssen keine Zwischenschritte angeben. Nehmen Sie an, die while-Anweisung sei das zweite Statement in g, und es sei

 $tab_{a+lDecl} = {f/(proc, 1), g/(proc, 2), i/(var, lokal, 1), p/(var-ref, -2)}$ .

(b) Gegeben sei folgender AM<sub>1</sub>-Code:

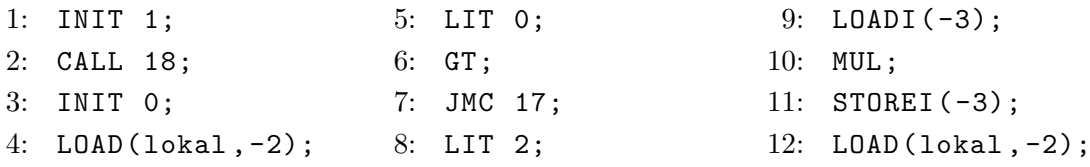

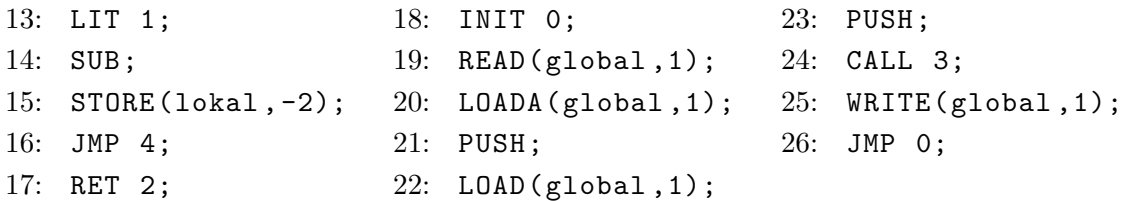

Führen Sie 13 Schritte der AM<sub>1</sub> auf der Konfiguration  $\sigma = (22, \varepsilon, 1 : 3 : 0 : 1, 3, \varepsilon, \varepsilon)$  aus.

# **Aufgabe 3 (AGS 15.16)**

(a) Gegeben sei folgendes Fragment eines  $C_1$ -Programms:

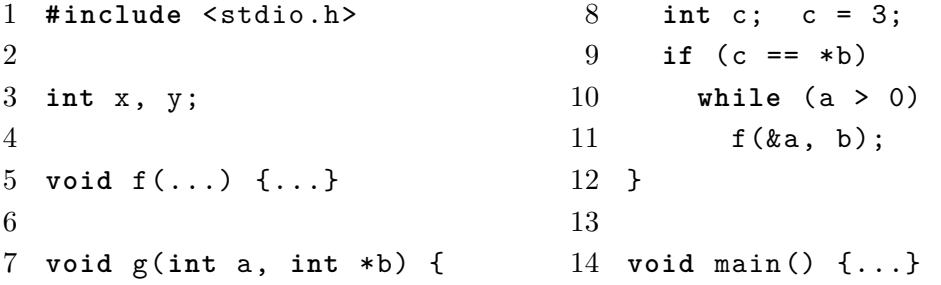

Übersetzen Sie die Sequenz der Statements im Rumpf von g in entsprechenden AM<sup>1</sup> -Code mit baumstrukturierten Adressen (mittels *stseqtrans*). Sie brauchen keine Zwischenschritte anzugeben. Geben Sie zunächst die benötigte Symboltabelle  $tab_{q+lDecl}$  an.

(b) Gegeben sei folgender AM<sub>1</sub>-Code:

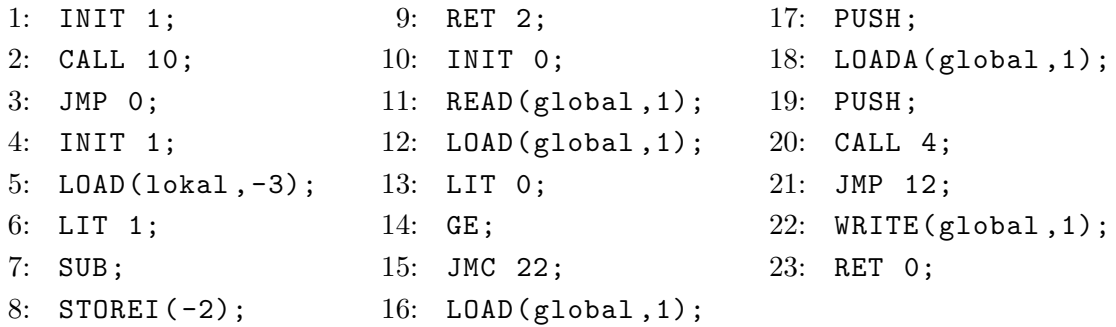

Führen Sie 16 Schritte der  $AM_1$  auf folgender Konfiguration aus:

 $\sigma = (7, 1 : 1, 1 : 3 : 0 : 1 : 1 : 21 : 3 : 0, 7, \varepsilon, \varepsilon)$ 

### **Zusatzaufgabe 1 (AGS 12.4.26)**

(a) Berechnen Sie die Normalform des untenstehenden -Terms, indem Sie ihn *schrittweise* reduzieren. Geben Sie dabei vor jedem Schritt für die relevanten Teilausdrücke die Mengen der gebunden bzw. frei vorkommenden Variablen an.

$$
(\lambda xy.y(\lambda x.x))(y(\lambda x.x))z
$$

<span id="page-2-0"></span>(b) Gegeben seien der  $\lambda$ -Term

$$
\langle G \rangle = (\lambda gxy. \langle ite \rangle (\langle iszero \rangle x) y
$$
  

$$
(\langle ite \rangle (\langle iszero \rangle (\langle pred \rangle x))
$$
  

$$
(\langle mult \rangle \langle 2 \rangle y)
$$
  

$$
(\langle mult \rangle (g (\langle pred \rangle x) y)(g (\langle pred \rangle (\langle pred \rangle x)) (\langle succ \rangle y))))
$$

und der Fixpunktkombinator  $\langle Y \rangle = (\lambda z.((\lambda u. z(uu))(\lambda u. z(uu))))$ . Geben Sie die durch  $\langle Y\rangle\langle G\rangle$ beschriebene rekursive Funktion als Haskell-Funktion g an.

(c) Gegeben sei der  $\lambda$ -Term

$$
\langle F \rangle = (\lambda fxyz. \langle ite \rangle (\langle iszero \rangle y) (\langle add \rangle x x) (\langle mult \rangle z (f (\langle succ \rangle x) (\langle pred \rangle y) z)))
$$

Berechnen Sie die Normalform des Terms  $\langle Y \rangle \langle F \rangle \langle 4 \rangle \langle 1 \rangle \langle 2 \rangle$  unter Angabe geeigneter Zwischenschritte. Führen Sie im Rechenprozess zweckmäßige Abkürzungen der  $\lambda$ -Terme ein.